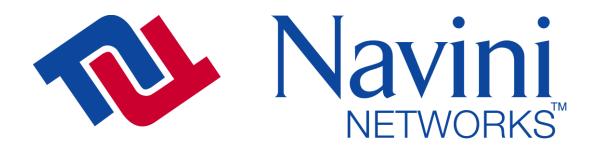

Internet at the speed of thought<sup>™</sup>

# Ripwave 2.6 GHz Base Station Hardware Installation and Commissioning Guide

Version 1.0.0

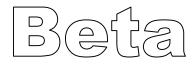

Part Number 40-00047-00 Revision A

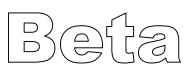

## **TABLE OF CONTENTS**

| REGULATORY INFORMATION                                                                                                    |                                                                                                    |
|----------------------------------------------------------------------------------------------------|----------------------------------------------------------------------------------------------------|
| SAFETY                                                                                                    | VIII                                                                                                    |
| Introduction                                                                                                    | Error! Bookmark not defined.                                                                                                    |
| Purpose                                                                                                    | Error! Bookmark not defined.                                                                                                    |
| Scope                                                                                                    | Error! Bookmark not defined.                                                                                                    |
| Acronyms                                                                                                    | Error! Bookmark not defined.                                                                                                    |
| Electronic Forms                                                                                                    | Error! Bookmark not defined.                                                                                                    |
| CHAPTER 1 ERROR                                                                                                    | BOOKMARK NOT DEFINED.                                                                                                    |
| Ripwave 2.6 GHz BTS System Installation                                                                                                    | Error! Bookmark not defined.                                                                                                    |
| <b>Ripwave 2.6 GHz BTS Equipment</b><br>Base Transceiver Station (BTS)<br>Panel Radio Frequency Subsystem (RFS)<br>Mounting Rack and Enclosures             | Error! Bookmark not defined.<br>Error! Bookmark not defined.                                                                                                    |
| Equipment Materials Specifications                                                                                                    | Error! Bookmark not defined.                                                                                                    |
| Ripwave 2.6 GHz Base Station Specifications<br>General<br>Accessibility<br>Five watt system<br>Fourteen watt system                                         | Error! Bookmark not defined.<br>Error! Bookmark not defined.<br>Error! Bookmark not defined.                                                                                               |
| Resources                                                                                                    | Error! Bookmark not defined.                                                                                                    |
| Preparing the Site                                                                                                    | Error! Bookmark not defined.<br>Error! Bookmark not defined.<br>Error! Bookmark not defined.<br>Error! Bookmark not defined.<br>Error! Bookmark not defined.<br>Protectors Error! Bookmark |
| Installing the System Ground Wiring<br>Installing Cables between the BTS and the RFS/GPS<br>Determining Cable Length<br>Installing Connectors on the Cables | Error! Bookmark not defined.<br>Error! Bookmark not defined.                                                                                                    |

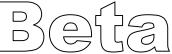

| Sweeping the Individual Cables<br>Installing the BTS Mounting Rack and/or Enclosure<br>Installing the BTS Power Supply and Batteries<br>Installing the Power Supply<br>Installing the Batteries<br>Connecting the Power Supply to the Batteries | .Error! Bookmark not defined.<br>.Error! Bookmark not defined.<br>.Error! Bookmark not defined.<br>.Error! Bookmark not defined.<br>.Error! Bookmark not defined. |  |
|----------------------------------------------------------------------------------------------------|----------------------------------------------------------------------------------------------------|--|
| Run Power Supply Wiring to the BTS Chassis                                                                                                    | Error! Bookmark not defined.                                                                                                    |  |
| Installing the BTS Equipment                                                                                                    |                                                                                                    |  |
| Installing the BTS Chassis                                                                                                    |                                                                                                    |  |
| Connect the Power Supply to the BTS Card Cage                                                                                                    |                                                                                                    |  |
| Check Ground Connections and Input Power                                                                                                    |                                                                                                    |  |
| Ground Connections                                                                                                    |                                                                                                    |  |
| Power Connections                                                                                                    | .Error! Bookmark not defined.                                                                                                    |  |
| Installing the GPS Antennas                                                                                                    | Error! Bookmark not defined.                                                                                                    |  |
| Installing the Radio Frequency Subsystem Antenna Assembly                                                                                                    | Error! Bookmark not defined.                                                                                                    |  |
| Verify RFS Operation                                                                                                    |                                                                                                    |  |
| Installing the Mounting Brackets                                                                                                    | .Error! Bookmark not defined.                                                                                                    |  |
| Installing the RFS Antenna Assembly                                                                                                    | .Error! Bookmark not defined.                                                                                                    |  |
| Check for proper down tilt angle of the RFS antenna                                                                                                    | .Error! Bookmark not defined.                                                                                                    |  |
| Install the Surge Protectors on the RFS                                                                                                    | Error! Bookmark not defined.                                                                                                    |  |
| Install the Cables Between the RFS and the BTS                                                                                                    |                                                                                                    |  |
| Install Grounding Kit on Cables                                                                                                    |                                                                                                    |  |
| Connect Ground Wires to the Ground Buss Bar                                                                                                    |                                                                                                    |  |
| Testing the RFS and Cables                                                                                                    |                                                                                                    |  |
| Weatherize the RFS Cable Connectors                                                                                                    |                                                                                                    |  |
| Connecting the RF cables and Alarms to the BTS                                                                                                    | .Error! Bookmark not defined.                                                                                                    |  |
| Install the BTS Circuit Cards into the Chassis                                                                                                    | Error! Bookmark not defined.                                                                                                    |  |
| CHAPTER 2 ERROR!                                                                                                    | BOOKMARK NOT DEFINED.                                                                                                    |  |
| BTS System Power Up and TestError! Bookmark not defined.                                                                                                    |                                                                                                    |  |
| BTS System Power Up and Provisioning                                                                                                    | Error! Bookmark not defined.                                                                                                    |  |
| BTS Provisioning Configuration                                                                                                    | Error! Bookmark not defined.                                                                                                    |  |
| BTS Configuration Setup                                                                                                    |                                                                                                    |  |
| BTS Power Up and Configuration                                                                                                    |                                                                                                    |  |
| Standard boot initialization sequence                                                                                                    | .Error! Bookmark not defined.                                                                                                    |  |
| Invoking BTS Configuration                                                                                                    |                                                                                                    |  |
| Boot Prompt                                                                                                    |                                                                                                    |  |
| Ethernet WAN Configuration                                                                                                    |                                                                                                    |  |
| T1/ATM WAN Configuration                                                                                                    |                                                                                                    |  |
| T1/IMA WAN Configuration                                                                                                    |                                                                                                    |  |
| Boot sequence line items                                                                                                    | .Error! Bookmark not defined.                                                                                                    |  |

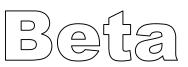

| Calibration of the BTS                          | Error! Bookmark not defined. |
|-------------------------------------------------|------------------------------|
| RF Sanity Test                                  | Error! Bookmark not defined. |
| Equipment Required                              |                              |
| Loss Procedure for Test Cable                   |                              |
| Receive verification                            |                              |
| Transmitter verification                        |                              |
| Drive Study Procedures                          | Error! Bookmark not defined. |
| Drive Test                                      | Error! Bookmark not defined. |
| Equipment required                              | Error! Bookmark not defined. |
| Drive Test Procedure                            |                              |
| Location Test                                   | Error! Bookmark not defined. |
| Equipment required                              |                              |
| Location Testing Procedure                      |                              |
| EMS Commissioning                               | Error! Bookmark not defined. |
| BTS Commissioning for the Primary EMS           | Error! Bookmark not defined. |
| APPENDIX A: RFS AND CABLE TESTING ER            | ROR! BOOKMARK NOT DEFINED.   |
| Introduction                                    | Error! Bookmark not defined. |
| Testing the RFS Data/Power Cable                | Error! Bookmark not defined. |
| Required Equipment                              | Error! Bookmark not defined. |
| Continuity test with VOM                        |                              |
| Continuity test with Power/Data cable tester    | Error! Bookmark not defined. |
| Sweep Test of the RF cables and the RFS         | Error! Bookmark not defined. |
| Required Equipment                              | Error! Bookmark not defined. |
| Calibration of test setup                       |                              |
| RF Cable Insertion Loss                         | Error! Bookmark not defined. |
| Navini RFS Test Box setup                       |                              |
| RFS only Transmit (TX) Mode Verification        |                              |
| RFS only Receive (RX) Mode Verification         |                              |
| RFS and Cables, Transmit (TX) mode verification |                              |
| RFS and Cables, Receive (RX) Mode Verification  |                              |

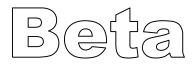

## Permissions, trademarks, and distribution

Copyright © November 2001 - 2002, Navini Networks, Inc. All information contained herein and disclosed by this document is confidential and the proprietary property of Navini Networks, Inc. and all rights therein are expressly reserved. Acceptance of this material signifies agreement by the recipient that the information contained in this document is confidential and that it will be used solely for the purposes set forth herein. Acceptance of this material signifies agreement by the recipient that it will not be used, reproduced in whole or in part, disclosed, distributed, or conveyed to others in any manner or by any means – graphic, electronic, or mechanical, including photocopying, recording, taping, or information storage and retrieval systems – without the express written permission of Navini Networks, Inc.

Navini Networks<sup>TM</sup>, Internet at the Speed of Thought<sup>TM</sup>, zero-install<sup>TM</sup>, and Ripwave<sup>TM</sup> are registered trademarks of Navini Networks, Inc. Other product and company names mentioned herein may be trademarks and/or service marks of their respective owners.

#### Nothing herein constitutes any representation, warranty, assurance, or guaranty of any kind.

Because of continuing developments and improvements in design, manufacturing, and deployment, material in this document is subject to change without notification and does not represent any commitment or obligation on the part of Navini Networks, Inc.

Navini Networks, Inc. shall have no liability for any error or damages resulting from the use of this document.

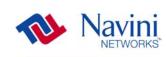

The Internet at the speed of thought logo and all other Navini Networks trademarks are the property of Navini Networks, Inc. Unauthorized usage is strictly prohibited without the express written permission of Navini Networks, Inc.

© 2001 - 2002 Navini Networks, Inc. All rights reserved.

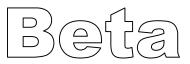

## **Regulatory Information**

#### FCC Compliance and Advisory Statement

This equipment has been tested and found to comply with the limits for a class A digital device, Pursuant to Part 15 of the FCC rules. The operation is subject to the following two conditions:

- (1) this device may not cause harmful interference, and
- (2) this device must accept any interference received, including interference that may cause undesired operation.

These limits are designed to provide reasonable protection against harmful interference when the equipment is operated in a commercial environment. This equipment generates, uses, and can radiate radio frequency energy and, if not installed and used in accordance with the instruction manual, may cause harmful interference to radio communications. Operation of this equipment in a residential area is likely to cause harmful interference in which case the user will be required to correct the interference at their own expense.

#### **INFORMATION TO USER**

Any changes or modifications of equipment not expressly approved by Navini Networks could void the user's authority to operate the equipment and the company's warranty.

**WARNING**: This device is intended to be used with an antenna professionally installed on a fixed, outdoor structure. A minimum separation distance of 1 meter should be maintained between the radiating elements and any persons in order to ensure compliance with the FCC rules for Radio Frequency Exposure. Installation where this minimum distance cannot be maintained may result in exposure to RF levels that exceed the FCC limits and is discouraged.

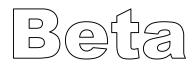

## Safety

To optimize safety and expedite installation and service, read this document thoroughly. Follow all warnings, cautions, and instructions marked on the equipment and/or included in this document.

Navini Networks, Inc. expressly requires that only technically qualified and authorized personnel be allowed to install, service, or operate the equipment.

To aid in the prevention of injury and damage to property, cautionary symbols have been placed in this document to alert the reader to known potentially hazardous situations, equipment, or procedures. The symbols are placed before the procedures to which they apply. However, any situation that involves heavy equipment and/or electricity can become hazardous, and caution and safety should be practiced at all times when installing, servicing, or operating the equipment.

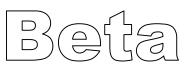

# Symbols

Throughout this manual, the following symbols are used to designate precautions that need to be taken when performing the step. For your safety and protection of the equipment, observe these precautions when installing, operating, or servicing the equipment.

| Caution<br>Symbol | This symbol indicates a potentially hazardous situation that may result in equipment damage or improper operation. |
|-------------------|----------------------------------------------------------------------------------------------------|
| Warning<br>Symbol | This symbol indicates a potentially hazardous situation that may result in death or injury to personnel.           |

## Notes

| Notes<br>Symbol | This symbol indicates points, comments, or<br>special attention that is required during a<br>procedure. |
|-----------------|----------------------------------------------------------------------------------------------------|
|-----------------|----------------------------------------------------------------------------------------------------|

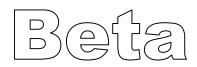